## Adobe Photoshop 2021 (Version 22.4) Download free Serial Key [32|64bit] {{ New!}} 2023

Installing Adobe Photoshop and then cracking it is easy and simple. The first step is to download and install the Adobe Photoshop software on your computer. Then, you need to locate the installation.exe file and run it. Once the installation is complete, you need to locate the patch file and copy it to your computer. The patch file is usually available online, and it is used to unlock the full version of the software. Once the patch file is copied, you need to run it and then follow the instructions on the screen. Once the patching process is complete, you will have a fully functional version of Adobe Photoshop on your computer. To make sure that the software is running properly, you should check the version number to ensure that the crack was successful. And that's it - you have now successfully installed and cracked Adobe Photoshop!

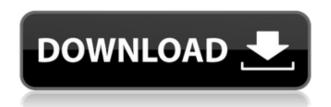

In brief, the key new features of Lightroom 5 are image organization, metadata workflows, faster file loading, and a few performance tweaks. These are accompanied by a long list of improvements and

bug fixes. If you have never used Lightroom, you will be interested to learn that you can organize the development process into several workspaces. This means that each one can be dedicated to a different project and you need not worry about resources being wasted. Why not create a set for quick editing or promotion, another for website work, and some more for print publishing? Quite a few great new mores features arise from this new organizational structure. Being able to view the tools in each workspace makes usage of them much easier for anyone from scratch. You no longer need to worry your material is all about the size on one place or the other, it is purely manageable with Lightroom. After deciding which workspace to dump your work into, it's time to begin editing! You can now use the "featured adjustment sliders" along with the new content-aware tools to bring out details in your photo. There are now separate panels for input and output. The view by image is ideal for editing, and you can tightly control what you see. Panels are colored dependent on your image's lightness or darkness. This should add a bit more ease in dealing with images with different exposures. You can now easily navigate to different sections of an image using the new "jump to" approach. This should help you avoid a lot of accidental operations. A more significant improvement is the "the quick panel," which allows you to view the image, the adjustment applied and the panel active.

## Adobe Photoshop 2021 (Version 22.4)Full Version [Win/Mac] 2023

The image is transformed from raster to vector through the use of mathematical formulas. It simply means that Photoshop can be used for almost any type of design with its capability to maintain its high-quality output. This makes it possible for the perfect output for almost any design. The original Photoshop was originally developed for desktop computers and later was ported to web browsers by Adobe. Although the browser can deliver most features, like editing, it lacks full functionality. When you work with graphics in the browser, there are fewer options in terms of features, such as masking and compositing. It is still an excellent option in terms of access to the graphics and art capabilities. Adobe Photoshop is a software application that was originally developed for desktop computers and later was ported to web browsers by Adobe. Although the browser can deliver most features, like editing, there are fewer options in terms of features, such as masking and compositing. It is still an excellent option in terms of access to the graphics and art capabilities. With an increase in performance, speed, and memory consumption on the web, most designers tend to keep a single page open in a browser or access the same site over and over again. The chart depends on the connection speed and server response times. You might be familiar with the web, but are you familiar with the various mobile browsers? While you might think of your smartphone or tablet at first, that device could have just about the same capabilities as a computer, or it could be something far better than the computer you have at home. e3d0a04c9c

## Download free Adobe Photoshop 2021 (Version 22.4)(LifeTime) Activation Code Incl Product Key 2022

Photoshop allows you to select edit, place, and copy/paste objects on its layered canvas, creating an unlimited number of objects on top of each other, each manipulatable with Adobe's standard suite of painting tools. Photoshop allows you to work with RAW images using the built-in lens correction filter and to apply contrast- and brightness-related adjustments. You can quickly access a selection tool, which helps retain sharp edges when you're pasting one image into another. There is also an inset tool for inserting content into empty space. You can create complex XML documents with no prior knowledge, and then save image layers as.PSD files or as a Photoshop extension (.xmp). In this era of the long tail, design and product managers are no longer working only to a full-day schedule. They're just as likely to work part-time or from home while juggling jobs, lifestyle commitments, and kids. To address these challenges and the long hours they put in, Adobe CC has introduced MindMap, an app that helps save 20% or more of the time designers used to spend on their projects. Designers can plan out and test ideas as they collaborate, using MindMap to view statuses, schedule building blocks, utilize interactions, and share updates with team members. The app effectively helps ease the workday angst by saving hours of time, and also lets designers do data-driven design work instead of trial-and-error. Technology now drives innovation, and the creativity of software comes from inside the walls of companies. Innovative software that creates solutions to the unexpected, that brings better results more quickly and that moves things forward is always in demand.

adobe photoshop cs6 full version download for windows 7 photoshop cs3 app download for pc photoshop app free download for pc photoshop pc app for android free download adobe photoshop cc app download for pc photoshop download windows 10 for free photoshop mod apk free download photoshop mod apk download for mobile download adobe photoshop mix mod apk adobe photoshop mobile mod apk download

Photoshop has become one of the most popular and widely used graphics editing software applications with its innovative photo editing tools and editing functions. With its broad range of functions and innovative features, Photoshop is able to edit almost any type of graphic with ease and speed. Photoshop contains several kinds of tools and functions. The following are the elements used in Photoshop: Stick tools, paths, vector shapes, adjustment layers, adjustment mode, layer style, filters, textures, and masking. The column on the left shows the Photoshop features, as well as the image on the right side that contains the features. Photoshop has built-in tools for raster image editing, vector image editing, and design tools. Adobe Photoshop's tools include the following: stroke tools, paths, vector shapes, adjustment layers, adjustment modes, layer styles, filters, textures, and masking. Photoshop is the best choice for professional-level graphic designers in the following areas: retouching, compositing, editing, enhancing, and painting. One of the most important features of time-saving, was to make a copy of each picture so that your photo will not be lost. For this, it uses copy function. The workflow of this kind of image editing software is turning photos into works of art. The simplest learning process is to create vector images. Photoshop is the best choice for consumers and professionals who are aspirants of the photograph image editing industry.

Adobe Photoshop is indeed a very powerful and effective tool. This software has the capability to create both 2D and 3D images with a simple user interface. These images can easily be further modified with several photo editing tools. Adobe Photoshop is an amazing tool for creating photo and image editing. It is the best and most powerful photo editing software around. It has a lot of very useful tools that make it easy for you to create high-quality images. Try it out yourself and see how easy it is! Adobe Photoshop is the best, powerful photo editing tool. It is used for creating both poster designs as well as business cards, as well as company logos, banners, brochures, magazine covers, posters for your business, print ads and much more. It is one of the best adverts of a company. From 9.0, Photoshop comes with AI feature to enhance image appearance. Photoshop offers a new selection tool that gives you the ability to select any image and make it look better. It's an amazing feature and Photoshop lovers love it. You can use the filter tool to remove unwanted objects using neat selection and modify the effects using choices like smart sharpen and transform. Another important tool is the healing tool, which enables users to correct color and exposure of images. There are plenty of tricks too, such as, you can use the blur tool to create a wider or narrower blur. The blur tool also comes with a few other adjustments, such as refine skin, soften edges, lighten shadows, and darken contrast, among others.

https://soundcloud.com/lugarmeteon/grb-objective-physics-pdf-download
https://soundcloud.com/edanunnor1989/professional-gp300-gm300-series-cps-r03-12-03zip
https://soundcloud.com/lebarimonhimd/descargar-garrick-tricicle-dvdrip
https://soundcloud.com/safurlwahq/oxford-english-for-careers-tourism-3-students-book-download
https://soundcloud.com/thopenpena1977/wysiwyg-web-builder-1522-crack
https://soundcloud.com/gagnergotaasu/whatsender-pro-50-pre-cracked-free-download-latest
https://soundcloud.com/onnimascu1973/outlafangent
https://soundcloud.com/edhanlepa1988/big-jon-pc-games-price-is-right-download-18
https://soundcloud.com/lebarimonhimd/singrecabcia
https://soundcloud.com/eikkiyugsiz/mathtype-744-crack-product-key-full-free-download
https://soundcloud.com/onnimascu1973/outlafangent
https://soundcloud.com/tiloyunyaor/imperium-la-guerra-gallica-ita71

NETWORK PHOTO GALLERY BACK-UP: A new command for creating time-lapse videos in Photoshop. By using the new Time-lapse feature and settings, the user can create a sequence of pictures that are keyed on a timeline. This is particularly useful as a backup to archive images on a network. The drawback is a missing timeline feature in Photoshop Elements 5. You can create timelapse videos in Photoshop Elements 6. RECENT IMAGES/SAMPLES REFRESH: A new feature in Photoshop for importing images or samples. Faced with the challenge of managing images that are fragmented or lost, it is easy to import them to Photoshop and relocate them into a single folder. It's a sample of a layout you want to apply to a wider range of images. JIC BAYBEE, 3D BARN DOOR: 3D & Video creation in Photoshop: 3D Barn Doors by Tim Jenkin uses BAYBEE, a 3D modelling/rendering tool, to create three-dimensional assets for next-gen games and new experiences. The process for creating these is seamless and intuitive. The software is available for purchase and free for download from the Baybee website. SHARING, PRINTING, CHANGING JPEGS: Photoshop Lightroom 5U now makes it easier to share and print photos that have been edited from Lightroom 5. The new feature 'Share' connects to the Adobe GO online service, which enables you to create and edit a JPEG for use in a new gallery, blog or email with the click of a button. BRUSH WORKING WITH IMAGES: Photoshop CS6 offers a new brush and drawing tool which allows you to work with images. The new tool creates an optimum space of fine-tuned detail, rather than a product of the brush pen.

https://holidaysbotswana.com/wp-content/uploads/2023/01/Adobe Photoshop 2022 Version 232.pdf

https://moronencaja.com/wp-content/uploads/2023/01/jairbel.pdf

http://hotelthequeen.it/wp-content/uploads/2023/01/heatali.pdf

https://autko.nl/2023/01/photoshop-cs5-download-free-registration-code-with-full-keygen-x64-2022/

 $\underline{https://mightysighty.com/wp-content/uploads/2023/01/Photoshop-Cs6-Original-Version-Download-BEST.pdf}$ 

https://vaporblastingservices.com/wp-content/uploads/2023/01/mygnhanl.pdf

https://stellarismods.com/wp-content/uploads/2023/01/elyspea.pdf

http://www.joebayerband.com/wp-content/uploads/2023/01/grekad.pdf

https://pzn.by/marketing-ideas/photoshop-2022-torrent-activation-code-product-key-full-2022/

https://xamabu.net/catalogo-de-xamabu/?reauth=1

1291f13postname5213990ed227e8ee0affff151e40ac9a12620334b7c76720a51cdbe8d1291f13/

 $\frac{https://eveningandmorningchildcareservices.com/wp-content/uploads/2023/01/Photoshop-Cs3-Download-With-Crack-NEW.pdf$ 

https://ingamoga.ro/download-adobe-photoshop-2022-full-product-key-3264bit-latest-release-2022/

https://www.bizreviews.in/wp-content/uploads/2023/01/thasai-1.pdf

https://www.blackhistoryinthebible.com/wp-content/uploads/2023/01/hearada.pdf

http://kumarvihaan.in/?p=8070

http://hotelthequeen.it/?p=130593

https://www.ekmekdunyasi.com/wp-content/uploads/2023/01/Download-Driver-Adobe-Photoshop-Cs2-CRACKED.pdf

https://jgbrospaint.com/2023/01/01/adobe-photoshop-2022-crack-windows-10-11-x32-64-2023/

https://pastrytimes.com/wp-content/uploads/2023/01/swiara.pdf

https://biancaitalia.it/2023/01/01/how-can-i-download-adobe-photoshop-cs-new/

https://lagaceta.montehermoso.com.ar/advert/adobe-photoshop-7-00-download-new/

http://turismoaccesiblepr.org/wp-content/uploads/2023/01/nantsaffa.pdf

http://kalibatacitymurah.com/2023/01/01/photoshop-cs2-free-download-software-best/

https://www.the-herbal-forest.com/wp-content/uploads/2023/01/Adobe-Photoshop-CS5-Free-Registra

tion-Code-WIN-MAC-3264bit-latest-updaTe-2022.pdf

http://rootwordsmusic.com/wp-content/uploads/2023/01/ninimarin.pdf

http://www.bevispo.eu/wp-content/uploads/2023/01/Adobe-Photoshop-2022-Version-2301-Hack-X64-Latest-2023.pdf

https://tourismcenter.ge/wp-content/uploads/2023/01/Adobe-Photoshop-2022-Version-2301-Downloa

d-Free-License-Key-64-Bits-Latest-2023.pdf

http://efekt-metal.pl/?p=1

https://jacksonmoe.com/wp-content/uploads/2023/01/Photoshop\_Cs6\_Full\_Version\_Download\_HOT.pdf

https://www.scoutgambia.org/photoshop-cs6-kostenlos-download-deutsch-vollversion-better/

http://schweigert.ninja/wp-content/uploads/2023/01/yadclau.pdf

 $\frac{https://layouthsports.com/wp-content/uploads/2023/01/Download-Adobe-Photoshop-Cs-5-Kuyhaa-TOP.pdf}{P.pdf}$ 

https://marcsaugames.com/2023/01/01/photoshop-2020-hack-windows-lifetime-release-2023/

https://www.qmajd.com/wp-content/uploads/2023/01/Adobe-Photoshop-CC-2015-Download-free-Licence-Key-Free-Registration-Code-last-releAse-2.pdf

http://agrit.net/wp-content/uploads/2023/01/Photoshop-Original-Version-Download-TOP.pdf

https://vendredeslivres.com/wp-content/uploads/2023/01/Adobe-Photoshop-2021-Version-2231-With-

Registration-Code-x3264-2023.pdf

https://ameppa.org/2023/01/01/photoshop-cc-2015-version-18-torrent-activation-code-x64-2023/

https://visiterlareunion.fr/wp-content/uploads/2023/01/Photoshop-Cs6-Download-Free-32-Bit-Free.pd

https://bbqottawa.club/2023/01/01/adobe-photoshop-2022-download-free-with-license-code-keygen-full-version-for-windows-x64-new-2023/01/01/adobe-photoshop-2022-download-free-with-license-code-keygen-full-version-for-windows-x64-new-2023/01/01/adobe-photoshop-2022-download-free-with-license-code-keygen-full-version-for-windows-x64-new-2023/01/01/adobe-photoshop-2022-download-free-with-license-code-keygen-full-version-for-windows-x64-new-2023/01/01/adobe-photoshop-2022-download-free-with-license-code-keygen-full-version-for-windows-x64-new-2023/01/01/adobe-photoshop-2022-download-free-with-license-code-keygen-full-version-for-windows-x64-new-2023/01/01/adobe-photoshop-2022-download-free-with-license-code-keygen-full-version-full-version-

Adobe tells us that the CC version provides many updates to the features already installed in the malware and allows you to prepare for your next project. It is compatible with the macOS platform and with the Microsoft Windows (10, Windows 7, Windows 8, macOS and Linux and more).

You can download or update existing installations of Photoshop CC. These updated installations can be used with the computer any time from the date of the installation of the new release. By the end of 2020, the Adobe Photoshop CC will have a new mode called as Offline mode, which will allow the users to copy and edit their files on a computer, without being connected to the internet. Businesses that need top-notch graphic design and content creation solutions often opt for Creative Cloud, the industry-leading software-as-a-service (SaaS) for enterprise-class cloud content creation and collaboration. Creative Cloud for Teams delivers the best of Office on the web alongside the full feature set of Photoshop and Illustrator—and most premium video tools—at one of the lowest prices available.

Adobe Photoshop is a tool that can be used for the creation of a new content as well as for editing and retouching of the old. It can be used for various purposes and it can be used for creating and editing images, graphic designing, video editing, some parts of 3D modeling, and lots more. It is the most powerful software that can be used for designing several things, like creative projects, advertising, web and graphics for printing.